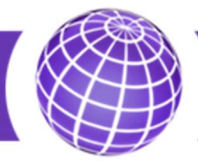

*Общество с ограниченной ответственностью*

# **Счетчик тепла «Гефест»**

Передача данных в сети LoRaWAN Протокол обмена

Редакция: 1.3 Дата: Июнь 2020

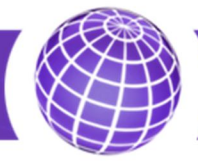

# Оглавление

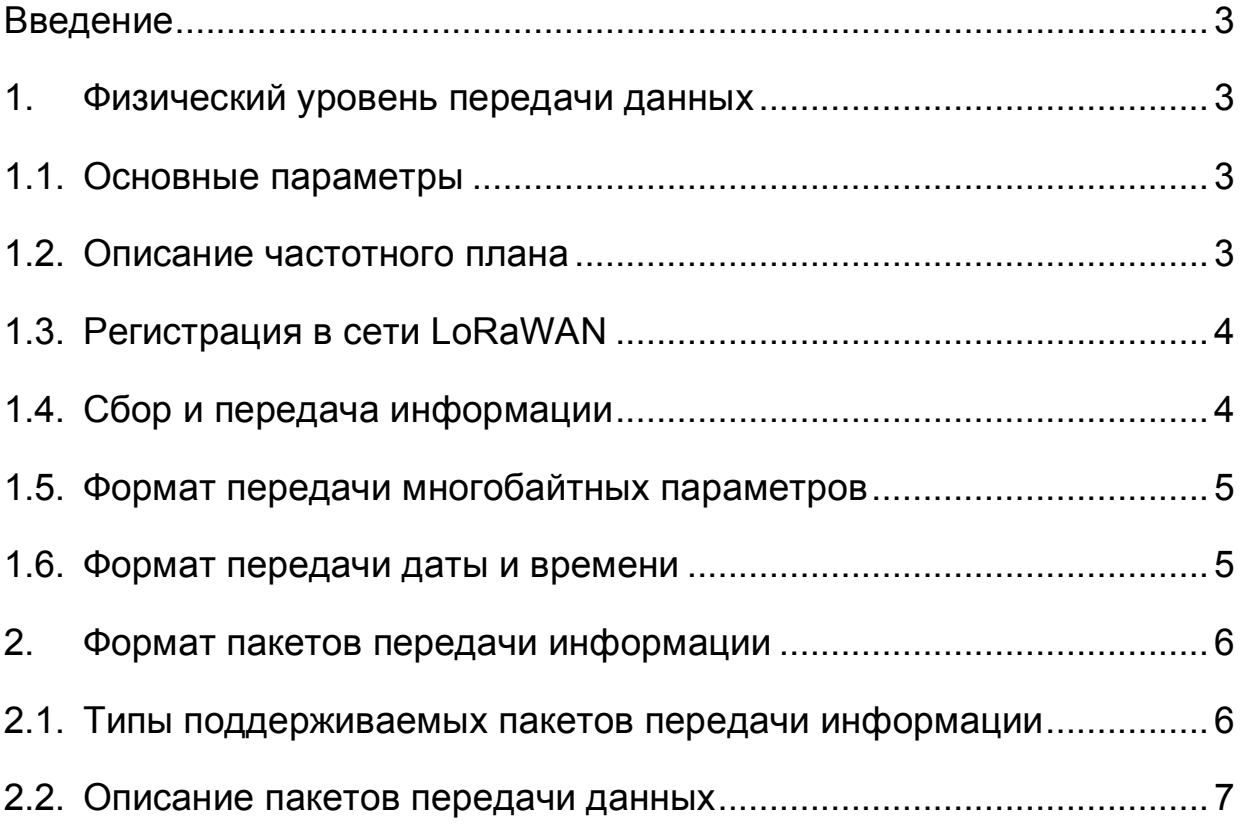

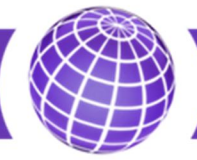

# Введение

В данном документе приведено описание протокола обмена данными счетчика тепла «Гефест» в сети LoRaWAN.

Кратко рассматривается физический уровень передачи данных и регистрация счетчика в сети LoRaWAN. Для подробного изучения физического уровня и MAC-уровня организации сети LoRaWAN рекомендуется изучить документ «LoRaWAN™ 1.1 Specification. Authored by the LoRa Alliance Technical Committee. Version: 1.1. October 11, 2017. Final release».

Приведено подробное описание формата пакетов данных, передаваемых счетчиком тепла в сеть передачи данных и принимаемых счетчиком из сети.

1. Физический уровень передачи данных

1.1. Основные параметры

Основные параметры передачи данных приведены в таблице 1

Таблица 1

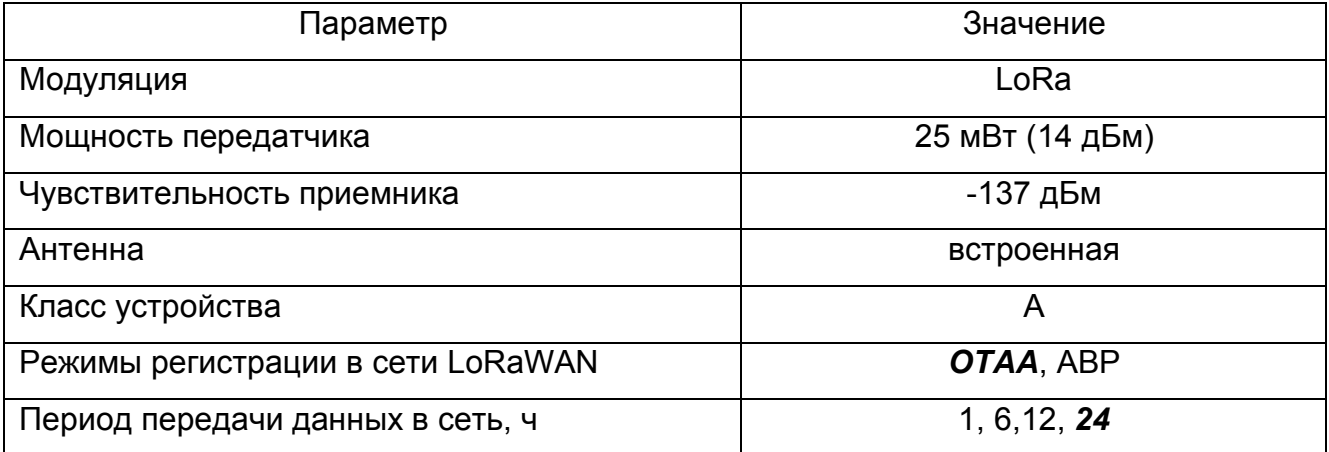

Примечание. Здесь (и далее по тексту) жирным курсивом выделены значения параметров, устанавливаемые в счетчиках при выпуске из производства.

### 1.2. Описание частотного плана

При выпуске из производства счетчик тепла настроен на частотный план в соответствии с разделом «2.11 RU864-870 MHz ISM Band» документа «LoRaWAN 1.0.3 Regional Parameters». В описании сервера связи IOT Vega server данный частотный план обозначается RU868. Параметры основных каналов приведены в таблице 2.

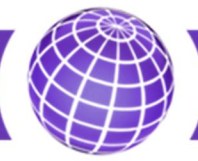

Таблица 2

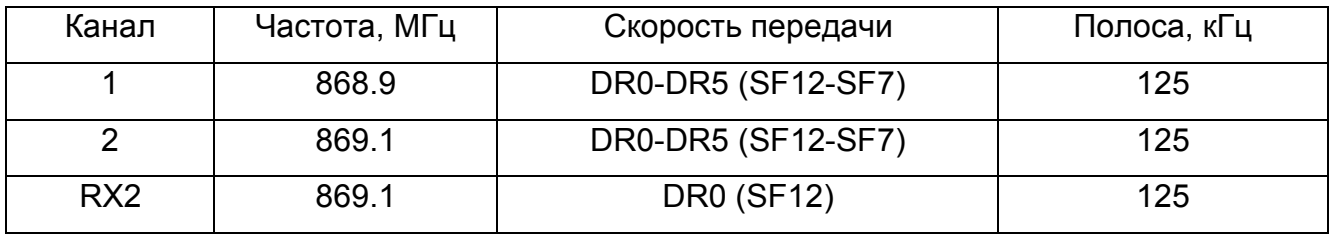

После регистрации в сети счётчик может использовать дополнительные каналы в диапазоне от 864 до 865 МГц, например, со значениями 864.1, 864.3, 864.5, 864.7 и 864.9 МГц.

1.3. Регистрация в сети LoRaWAN

В режиме OTAA счетчик проводит попытку регистрации в сети, в соответствии с установленным периодом передачи, на частотах основных каналов. Внеочередную попытку регистрации можно инициировать при помощи сервисного ПО счетчика по ИКинтерфейсу. Для успешной регистрации счетчика на сервере связи в режиме OTAA, необходимо предварительно внести все необходимы параметры счетчика в сервер связи.

При монтаже и в эксплуатации возможно изменение режима регистрации счетчика тепла при помощи сервисного ПО счетчика по ИК-интерфейсу.

1.4. Сбор и передача информации

Период сбора (фиксации накопленных значений) и передачи информации выбирается из ряда 1, 6, 12, 24. При этом фиксация накопленных значений всегда происходит в 00 минут 00 секунд:

каждый час - при значении периода 1 час;

в 0, 6, 12 и 18 часов - при значении периода 6 часов;

в 0, и 12 часов - при значении периода 12 часов;

в 0 часов - при значении периода 24 часа.

Передача информации в сеть LoRaWAN происходит в соответствии с установленным периодом, скорректированным на псевдослучайную величину в пределах от минус 1800 до 1800 секунд, при этом отсчет времени начинается от включения питания счетчика.

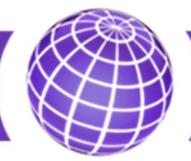

При монтаже и в эксплуатации возможно изменение периода передачи данных счетчика тепла при помощи сервисного ПО счетчика по ИК-интерфейсу. В эксплуатации также возможно изменение периода передачи данных командой, получаемой счетчиком по сети LoRaWAN.

Счетчик может передавать данные с подтверждением приема или без подтверждения. Если режим подтверждения выключен, то счетчик тепла осуществляет одну передачу данных в соответствии с установленным периодом. Если режим подтверждения включен, то, при отсутствии подтверждения со стороны базовой станции, счётчик будет делать несколько попыток (до 3) передать данные. Если счетчик не получает подтверждение в течении 15 последовательных попыток передачи, то он сбрасывает регистрацию и при следующем сеансе связи, если установлен режим регистрации ОТАА, счетчик будет осуществлять попытки регистрации в сети (до 5 попыток за сеанс).

Один раз в 15 дней счетчик посылает запрос на корректировку встроенных часов реального времени. Один раз в 30 дней или по запросу счетчик может передавать пакет с технологической информацией о состоянии элемента питания. При регистрации в сети или по запросу счетчик передает пакет со служебной информацией.

1.5. Формат передачи многобайтных параметров

Многобайтные параметры, если это не оговорено особо, передаются младшим байтом вперёд (формат Little Endian).

1.6. Формат передачи даты и времени

Передача даты и времени осуществляется в формате Unix Time, при этом передаваемое время соответствует часовому поясу UTC.

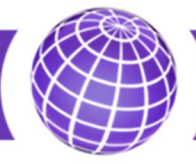

### 2. Формат пакетов передачи информации

#### 2.1. Типы поддерживаемых пакетов передачи информации

Счетчик тепла «Гефест» обеспечивает обмен в сети LoRaWAN посредством различных пакетов передачи данных. Для совместимости с оборудованием (базовыми станциями) и программным обеспечением (серверами связи) различных производителей в счетчик тепла включена поддержка некоторых пакетов приложения IOT Vega и сети ЭРТХ. Полный перечень информационных пакетов счетчика тепла приведен в таблице 3. В процессе работы над программным обеспечением счетчика тепла данный список, так же, как и список поддерживаемого оборудования и программного обеспечения, будет расширяться.

Таблица 3.

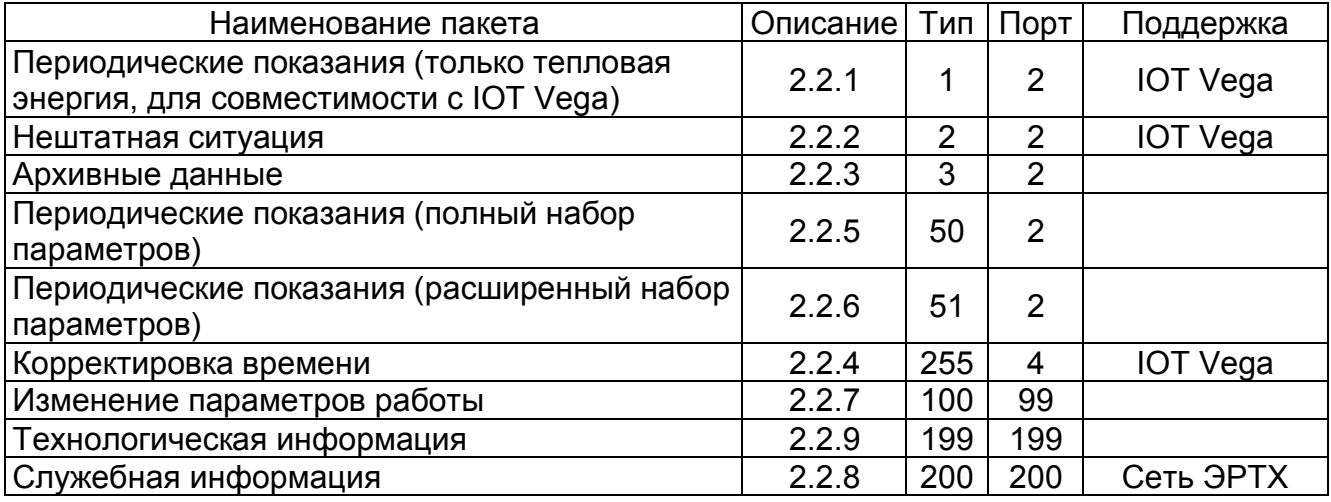

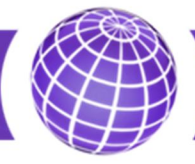

2.2. Описание пакетов передачи данных

2.2.1. Периодические показания (только тепловая энергия) передаются счетчиком

на порт 2, структура пакета приведена в таблице 4.

Таблица 4

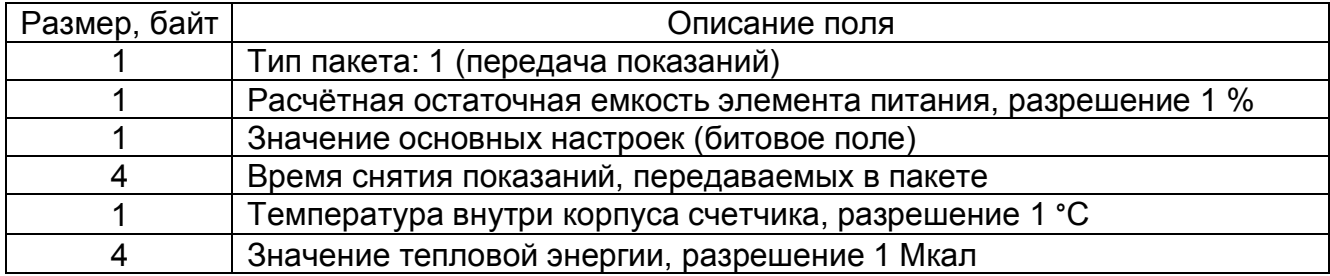

Структура битового поля основных настроек приведена в таблице 5.

Таблица 5

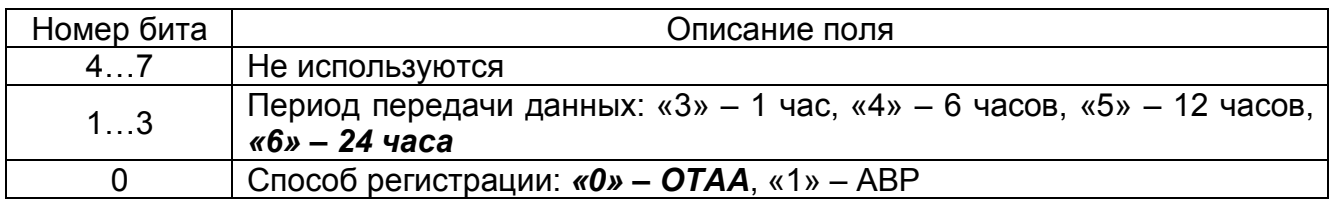

2.2.2. Информация о нештатной ситуации передаётся счетчиком на порт 2, структура пакета приведена в таблице 6.

Таблица 6

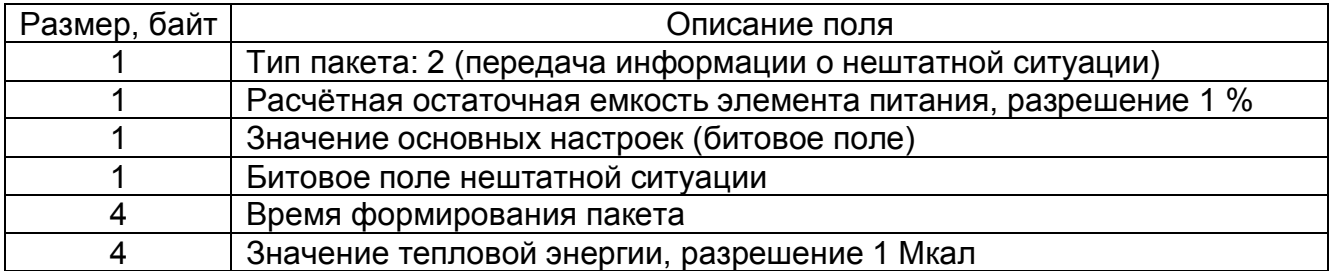

Структура битового поля нештатной ситуации приведена в таблице 7.

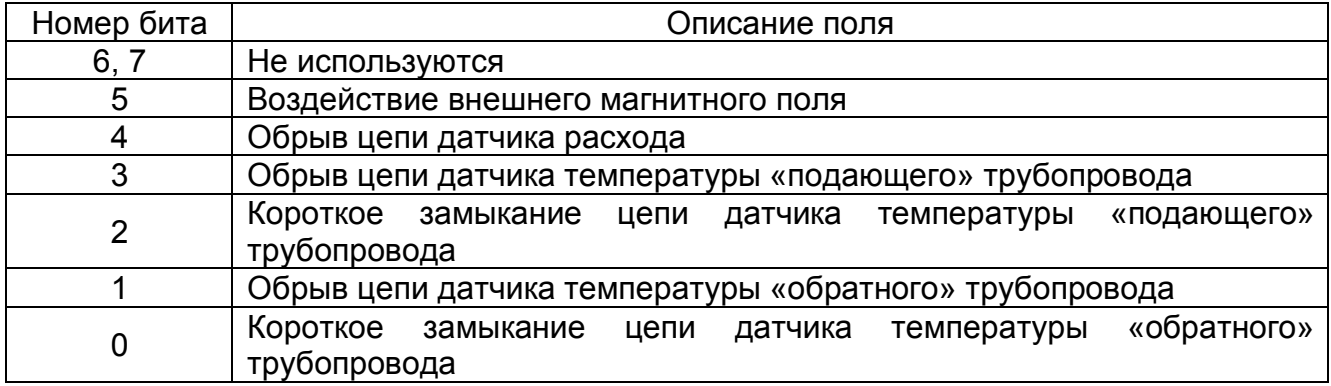

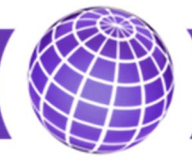

2.2.3. Архивные данные передаются счетчиком на порт 2, структура пакета приведена в таблице 8

Таблица 8

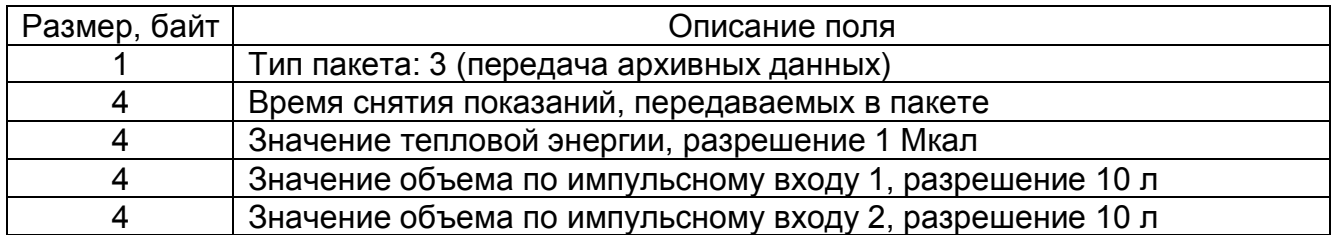

Архивные данные передаются счетчиком в ответ на запрос данных. Пакет с запросом архивных данных приведен в таблице 9.

Таблица 9

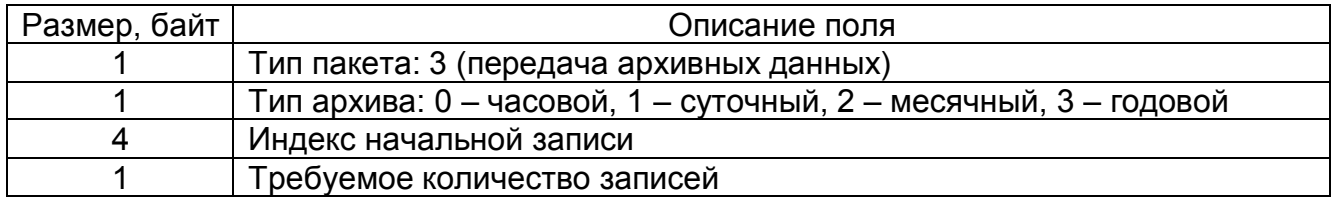

В ответ на запрос счетчик передает указанное в запросе количество архивных пакетов. Если количество записей в журнале счетчика меньше запрошенного количества, то счетчик передает столько пакетов, сколько записей в журнале.

Глубина журналов:

часовые – 1536 значений (64 суток);

суточные – 496 значений (16 месяцев);

месячные – 240 значений (20 лет);

годовые – 20 лет.

2.2.4. Запрос корректировки времени передается счетчиком на порт 4, структура пакета приведена в таблице 10.

Таблица 10

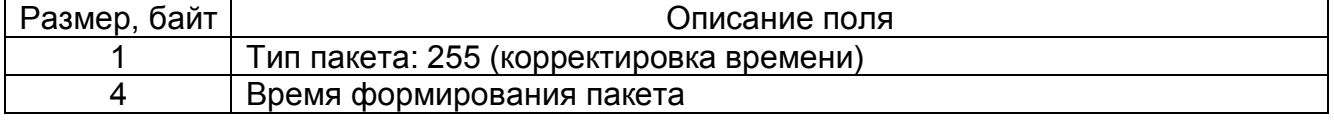

Пакет с величиной корректировки времени передается базовой станцией (сервером связи) на порт 4, структура пакета показана в таблице 11.

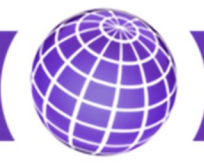

Таблица 11

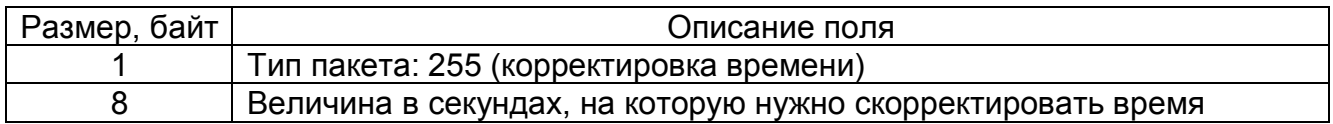

2.2.5. Периодические показания (полный набор параметров) передаются счетчиком на порт 2, структура пакета приведена в таблице 14.

# Таблица 14

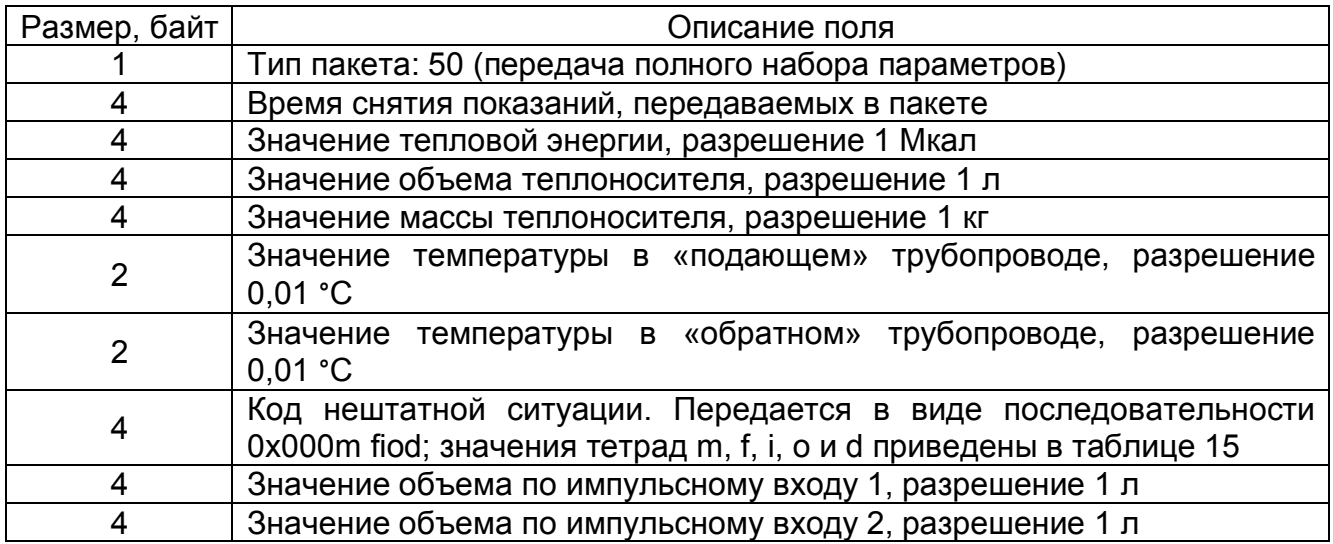

### Таблица 15. Коды нештатных ситуаций

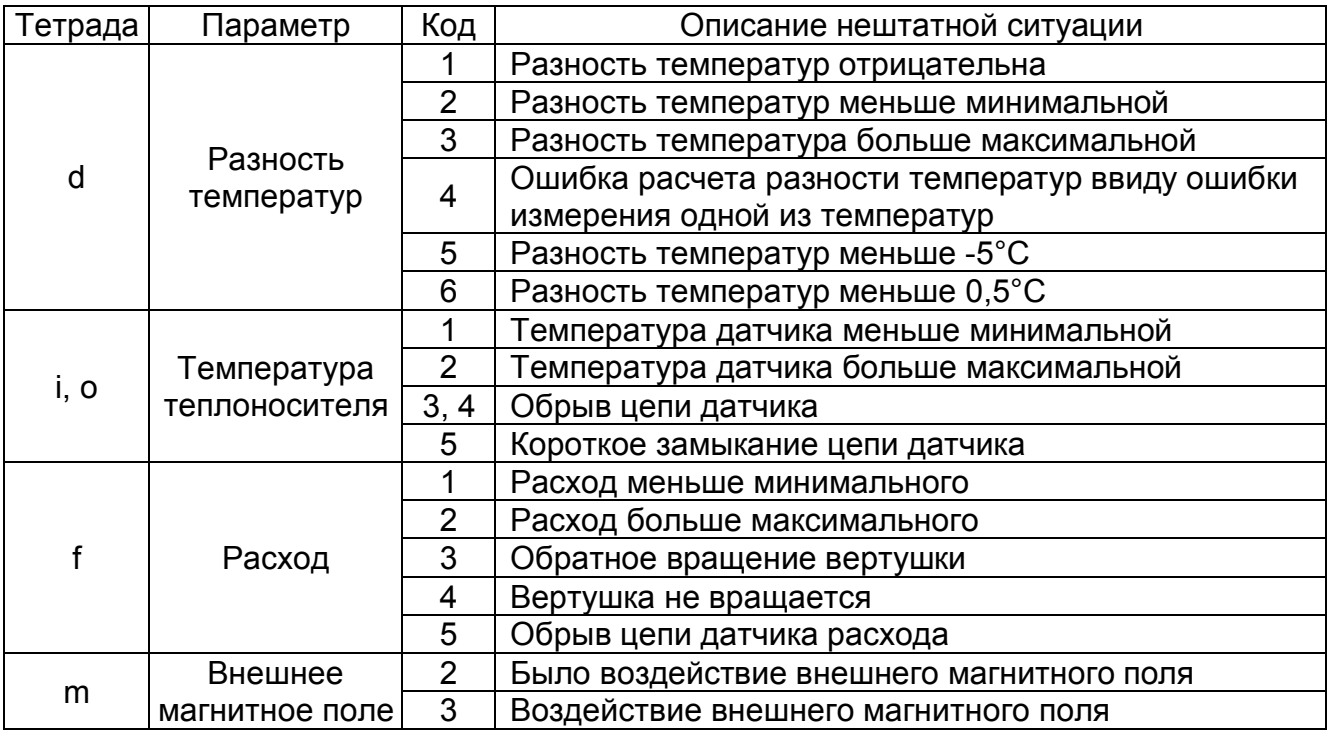

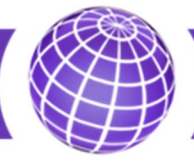

2.2.6. Периодические показания (расширенный набор параметров) передаются счетчиком на порт 2, структура пакета приведена в таблице 16.

Таблица 16

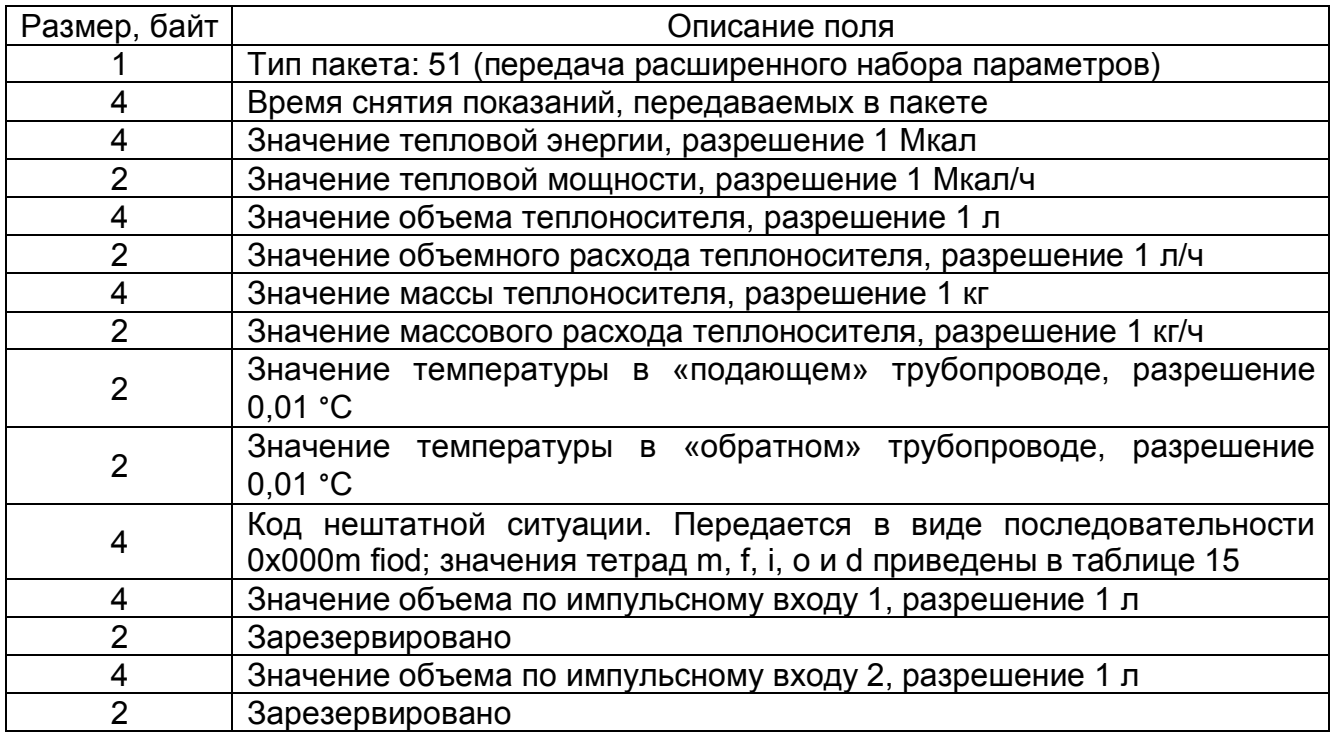

2.2.7. Пакет с новыми параметрами работы счетчика передается базовой станцией (сервером связи) на порт 99, структура пакета приведена в таблице 17. После изменения параметров работы счетчик передает на порт 99 аналогичный пакет с новыми параметрами работы.

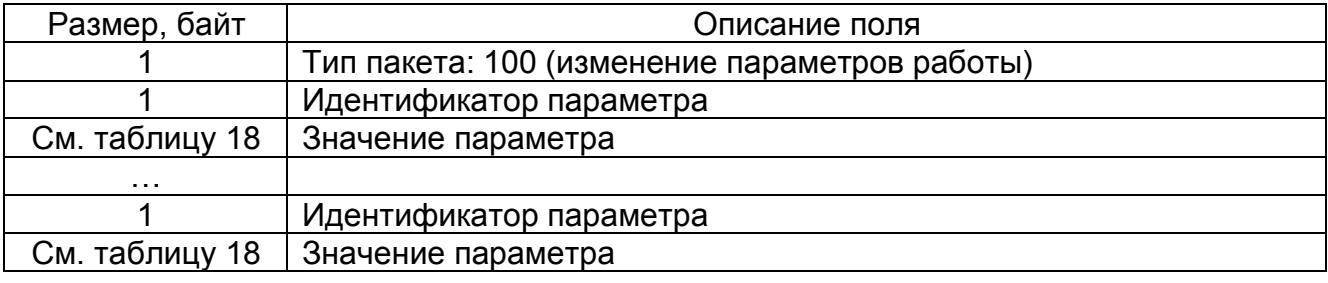

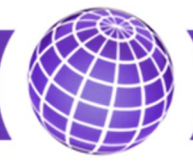

Перечень изменяемых параметров работы счетчика приведён в таблице 18.

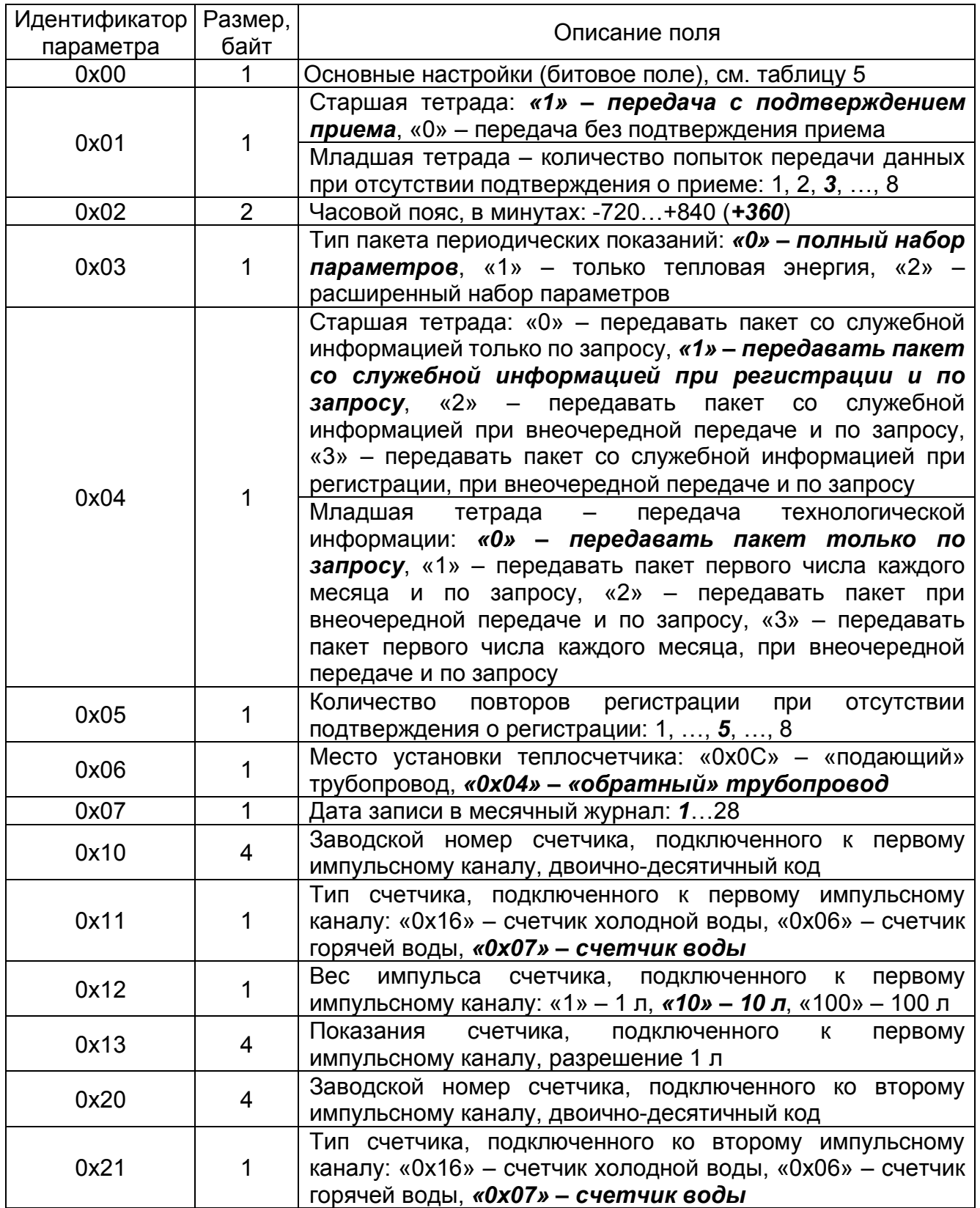

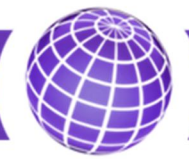

# Продолжение таблицы 18

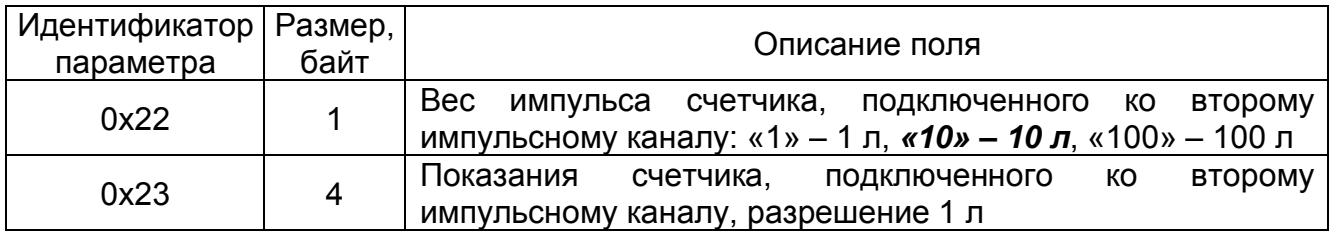

Примечание. При изменении нескольких параметров в одном пакете параметры должны располагаться в порядке возрастания «Идентификатора параметра».

2.2.8. Служебная информация передается счетчиком при регистрации в сети, при внеочередной передаче или при поступлении запроса от базовой станции (сервера связи) на порт 200. Структура запроса приведена в таблице 19.

Таблица 19

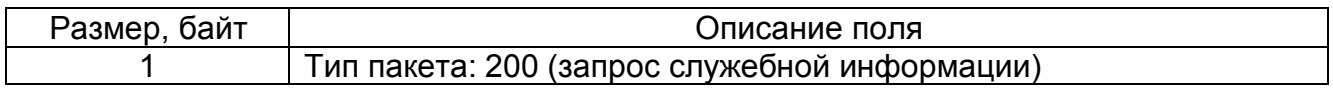

Структура пакета со служебной информацией приведена в таблице 20, передается пакет на порт 200. В данном пакете многобайтные параметры передаются старшим байтом вперёд (формат Big Endian).

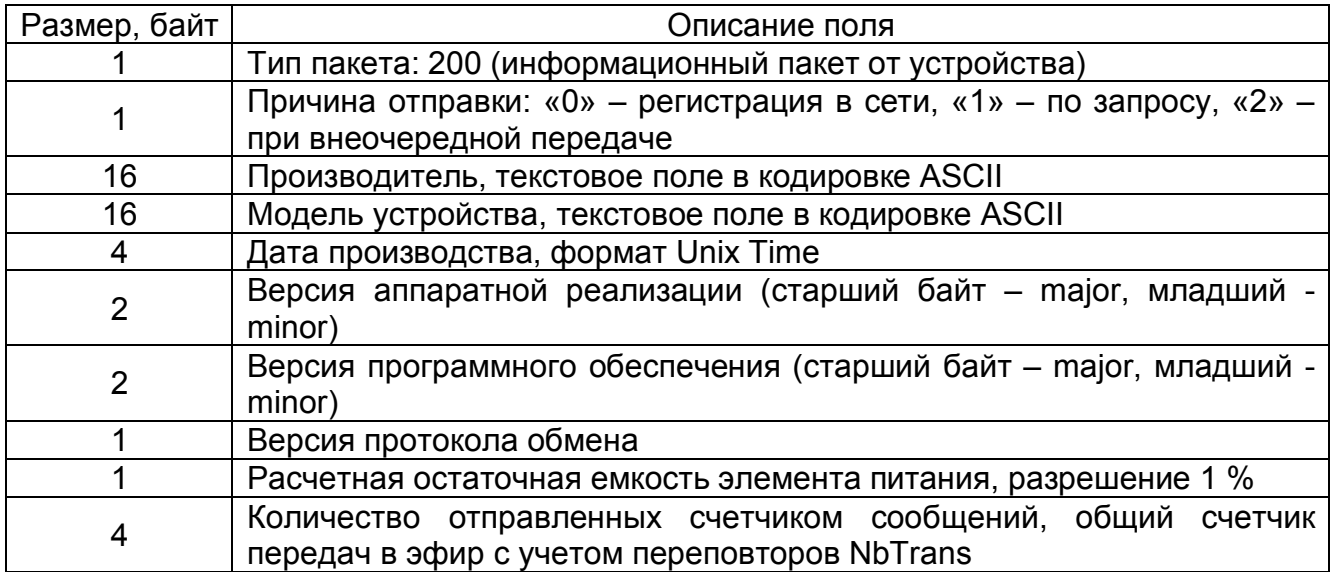

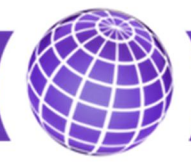

2.2.9. Технологическая информация может передаваться счетчиком первого числа каждого месяца, при внеочередной передаче или при поступлении запроса от базовой станции (сервера связи) на порт 199. Структура запроса приведена в таблице 21.

Таблица 21

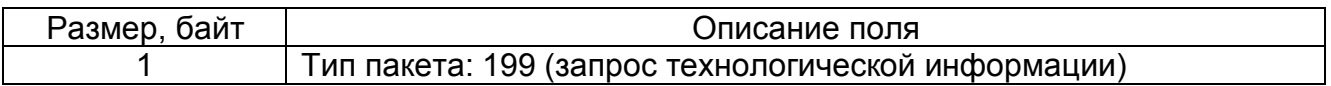

Структура пакета с технологической информацией приведена в таблице 22, передается пакет на порт 199.

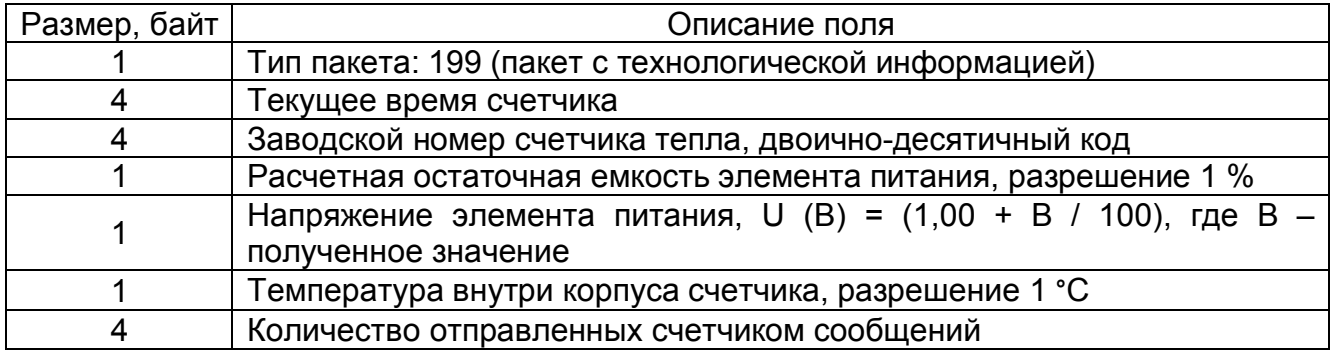

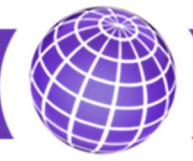

# История документа

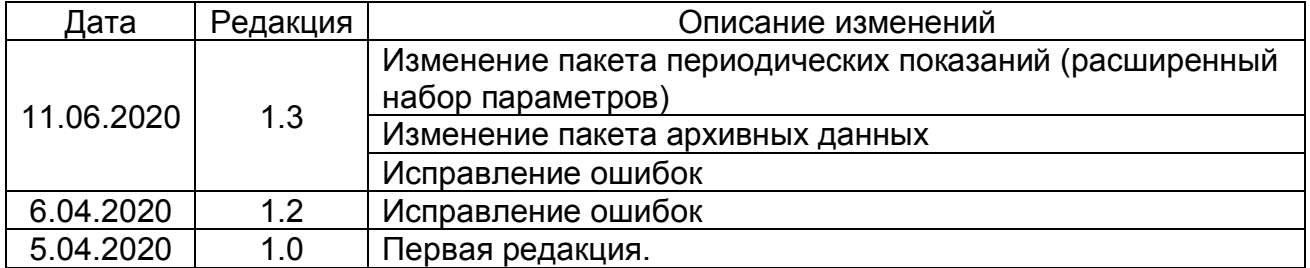